## REGOLAMENTO LABORATORI DI INFORMATICA

## art 1. ACCESSO AI LABORATORI

- 1. Le classi accedono ai laboratori con il docente titolare o supplente secondo l'orario settimanale predisposto all'inizio dell'anno scolastico.
- 2. Tutti i docenti sono tenuti al rispetto dell'orario anche quando una classe non risulta presente fisicamente in laboratorio.
- 3. Eventuali cambi temporanei di orario dovranno essere autorizzati dal Dirigente Scolastico e portati a conoscenza dell'assistente tecnico di laboratorio.
- 4. Gli alunni non possono mangiare sulle postazioni di lavoro e gli zaini devono essere disposti in un angolo del laboratorio.
- 5. I laboratori sono generalmente chiusi a chiave, per poter accedere è necessario chiedere la chiave all'assistente tecnico.
- 6. Al termine dell'attività chiudere il laboratorio e consegnare la chiave all'assistente tecnico; in caso di assenza dell'assistente tecnico consegnare la chiave ai collaboratori scolastici del piano.

## art 2. PRENOTAZIONE DEI LABORATORI

- 1. Gli insegnanti che desiderano utilizzare un laboratorio nelle ore libere, con le classi, lo dovranno prenotare negli appositi registri che potranno trovare negli uffici della vice presidenza.
- 2. I progetti che prevedono l'uso pomeridiano del laboratorio devono preventivamente essere concordati dal docente con il tecnico di laboratorio per la disponibilità delle risorse.

## art 3. USO DELLE RISORSE DA PARTE DEGLI UTENTI

- 1. Ogni alunno è responsabile della postazione utilizzata durante l'ora di lezione ed è tenuto a segnalare immediatamente all'insegnante o al tecnico di laboratorio qualsiasi guasto o disfunzione riscontrata oltre che la presenza di scritte rilevate sulla postazione stessa.
- 2. Qualora si riscontrino danni nei laboratori dovuti a negligenza da parte degli utenti si rimanda al capitolo del Regolamento d'Istituto: USO E RISPETTO DI SPAZI E SUPPELLETILI.
- 3. Sui personal computer non possono essere caricarti programmi senza la preventiva autorizzazione del responsabile della rete.
- 4. Tutti i lavori presenti sul disco fisso, estranei al software in dotazione, saranno periodicamente cancellati.
- 5. Non devono essere effettuate continue stampe di prova dei file: appositi comandi ne permettono la visualizzazione a video.
- 6. Non si deve utilizzare una stampante diversa da quella configurata e non deve essere comunque variata la configurazione della stampante.

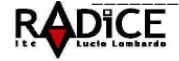

Centrale: Piazza E. Viola, 6 - 00173 Roma 206121122835 昌067218007 Succursale: Via S. Basile s.n.c. 2 06 72670012 - 06 121125375 昌06 72630817 Distretto XVIII - Municipio VII Cod. Fisc. 97020830580 Cod. Min. RMTD38000R www.itclombardoradice.it $\boxtimes$  rmtd38000r@istruzione.it -  $\boxtimes$ rmtd38000r@pec.istruzione.it

- 7. Qualora una classe dovesse effettuare una particolare ricerca dove si richiedesse una pagina web bloccata può contattare l'amministratore della rete per l'autorizzazione all'accesso.
- 8. La cura e il buon funzionamento dei laboratori sono affidate al senso di responsabilità degli utenti.

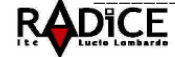

Centrale: Piazza E. Viola, 6 - 00173 Roma @06121122835 2067218007 Succursale: Via S. Basile s.n.c. 2 06 72670012 - 06 121125375 806 72630817 Distretto XVIII - Municipio VII Cod. Fisc. 97020830580 Cod. Min. RMTD38000R www.itclombardoradice.it⊠ rmtd38000r@istruzione.it - ⊠rmtd38000r@pec.istruzione.it